### **R Introduction**

STAT 432, Spring 2018, Dalpiaz Friday, January 19

# Questions? Comments? Concerns?

Note that Homework 00 is "due" next Friday.

#### **What the heck is R?**

- R is a programming language designed specifically for statistical computing and graphics.
- R is an interactive interface to many different tools.
- R is based on the S language, which was developed by Bell laboratories.
- R is free, specifically open source.
	- "Think free as in free speech, not free beer."
	- R and RStudio are actually both.
- R is cool.

### **Learning is HARD!**

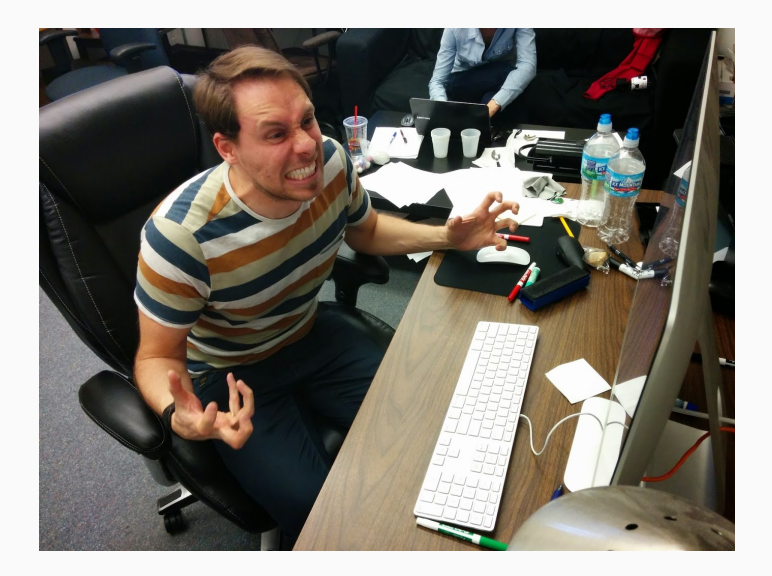

The only way to learn R (or anything), is to fail. Then, get help.

- ?name\_of\_thing
- Google!!!
- Stack Overflow
- R Resources
- Ask!

#### **RStudio**

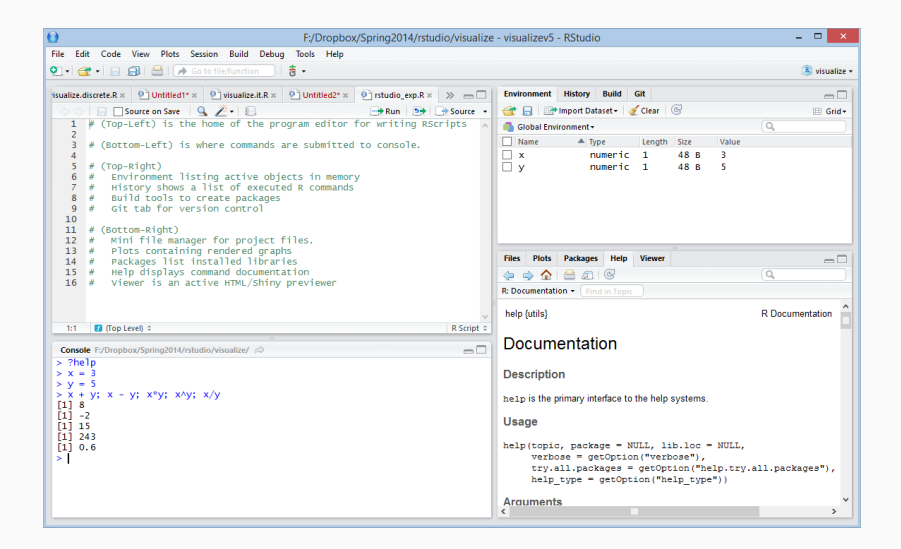

There are a lot of keyboard shortcuts in RStudio. To view all the options, you must engage the keyboard shortcut that rules them all:

- Windows:  $Alt + Shift + K$
- macOS: Option  $+$  Shift  $+$  K

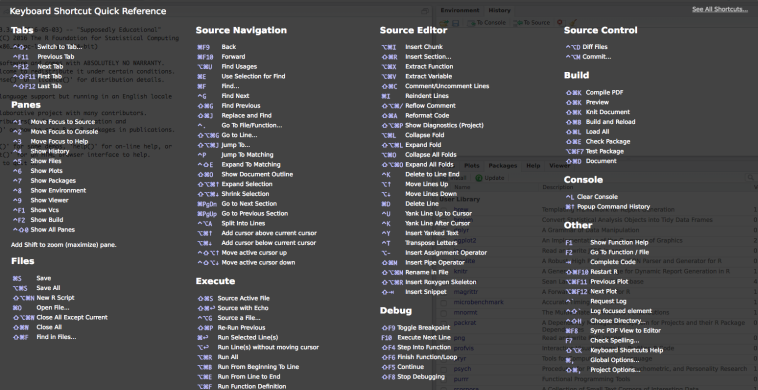

### **Some Favorites**

- 1. Autocomplete command.
	- Both: Tab
- 2. Run the current line or selection from the editor.
	- $\blacksquare$  Windows: Ctrl + Enter
	- $•$  macOS: Cmd + Enter
- 3. Comment multiple lines.
	- Windows:  $Ctrl + Shift + C$
	- macOS: Command  $+$  Shift  $+$  C
- 4. "Reformat"" Code:
	- Windows:  $Ctrl + Shift + A$
	- macOS: Command + Shift + A

More to come when we introduce rmarkdown...

To understand computations in R, two slogans are helpful: Everything that exists is an object. Everything that happens is a function call. — John Chambers

And when we say everything, we mean **everything**. Even a function is an object.

### $\leftarrow$  or = ?

That is the question.

**attach**(dataset)

### Do not ever do this.

You might curse me now, but you'll thank me later.

# Do. Not. Set. A. Working. Directory.

More on this when we talk about generating documents using RMarkdown.

- There is no scalar.
- Be aware of vectorization!

## Use them!

They are what makes R great.

Have one!

- Spaces around binary operators!
- Indent two spaces!
- Pick an assignment operator and stick to it.
- Get some inspiration from [Hadley](http://adv-r.had.co.nz/Style.html) or [Google.](https://google.github.io/styleguide/Rguide.xml)

Be consistent!

- With yourself!
- With your group!
- With your company!
- Linear Model Refresher
- Importing Data?
	- Lists, Frames, and what the heck is a Tibble?
- rmarkdown!

## Lab!